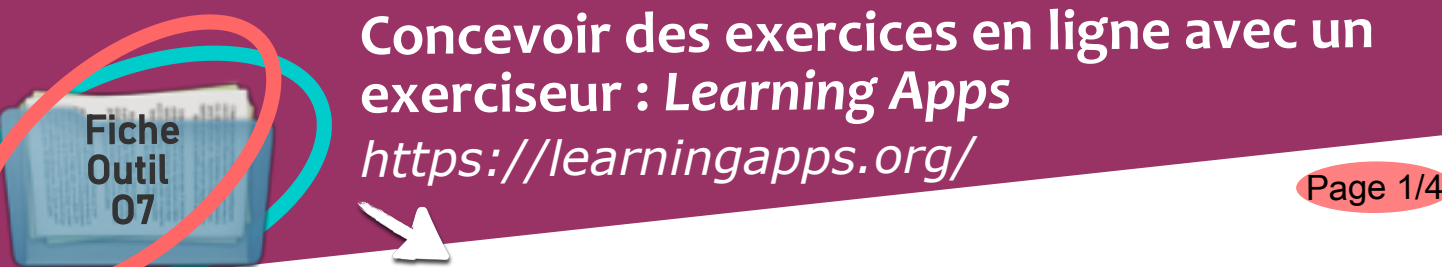

## **Concevoir des exercices en ligne avec un exerciseur :** *Learning Apps <https://learningapps.org/>*

## **Description de l'outil:**

- **Application en ligne Web 2.0**
- **Outil pour créer des exercices interactifs pour la classe, par les enseignants mais aussi par les élèves**
- **Mutualisation des ressources**
- **Insertion de sons, d'images, de vidéos**
- **Un trentaine de modèles disponibles (Mémory, mots croisés, cartes, classement sur un axe, QCM, jeu du pendu…)**
- **Possibilité de créer un compte classe ainsi que des comptes élèves**
- **Générateur de Qrcode pour les exercices...**

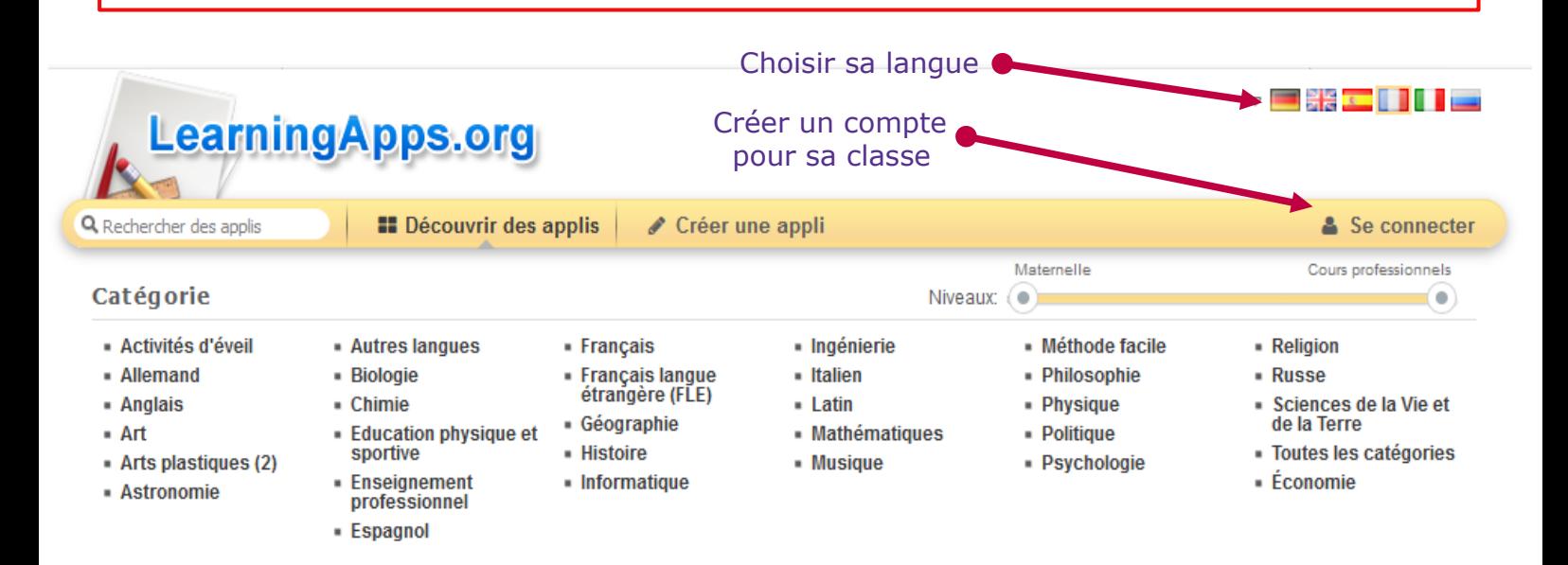

*<u>Utiliser les ressources mises à disposition en recherchant une application en ligne***.**</u>

![](_page_0_Figure_13.jpeg)

## **Concevoir des exercices en ligne avec un exerciseur :** *Learning Apps <https://learningapps.org/>*

![](_page_1_Figure_3.jpeg)

Fiche Outil

 $33552$ 

Consigne audio et a OK

 $\overline{a}$ 

 $\Omega$ 

C Audio F

**Q** Audio D

**O**<br>Q Audio F

.<br>À la b

À la i

ା<br>ଜୟାଧାର H

 $\overline{\omega}$ 

 $\overline{\underline{\omega}}$  $\overline{\omega}$ 

**Créer une application similaire correspondant à vos choix pédagogiques**

![](_page_2_Figure_0.jpeg)

![](_page_3_Figure_0.jpeg)